# **ADMINISTRATIVE GUIDE FOR ANNUAL GENERAL MEETING**

#### **31st ANNUAL GENERAL MEETING (AGM)**

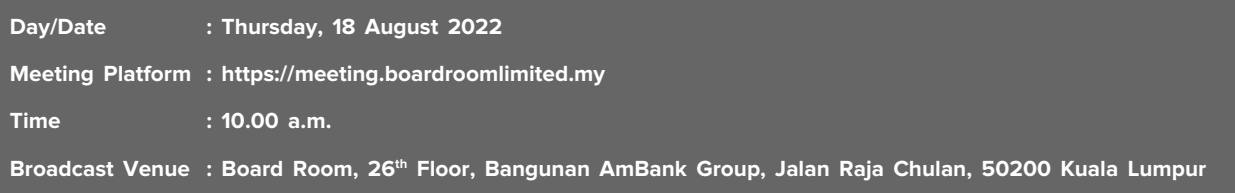

#### **VIRTUAL MEETING**

The Securities Commission Malaysia had on 7 April 2022, revised the Guidance Note and Frequently Asked Questions (FAQ) on the Conduct of General Meetings for Listed Issuers (SC's Guidance) which encourage listed issuers to conduct virtual general meetings. As such, AMMB Holdings Berhad (AMMB or the Company) will conduct the 31<sup>st</sup> AGM on virtual basis where members are only allowed to participate in the AGM and vote remotely. Members/ proxies will not be allowed to be physically present at the Broadcast Venue of the AGM.

This is also in line with Practice 13.3 of the Malaysian Code on Corporate Governance which recommends listed issuer to leverage technology to facilitate electronic voting and encourage greater remote shareholders' participation at general meetings.

Members/proxies can participate in the Company's virtual AGM by registering online with Boardroom Smart Investor Portal (BSIP) at https://investor.boardroomlimited.com.

#### **1. Entitlement to Participate and Vote**

Only a member whose name appears in the Record of Depositors (ROD) as at 11 August 2022 shall be eligible to participate and vote at the AGM or appoint proxy(ies) to participate and vote on his/her behalf.

#### **2. Gifts/Vouchers**

There will be no gift or voucher to be distributed to member(s)/proxy(ies) who participate in the AGM.

#### **3. Remote Participation and Voting (RPV)**

(a) All members including individual members, corporate shareholder, authorised nominee and exempt authorised nominee who wish to participate and vote at the 31st AGM may do so using the RPV facilities to be provided by the Company's Share Registrar, Boardroom Share Registrars Sdn Bhd (Boardroom). To participate and vote remotely, members are required to register via BSIP at https://investor.boardroomlimited.com prior to the meeting. For more details, please refer to the Procedures for RPV as set out in **Appendix 1**.

- (b) Registration for remote access will be available on BSIP from **Friday, 15 July 2022 up to 10.00 a.m on Tuesday, 16 August 2022**.
- (c) Participants will be able to view a live streaming of the AGM, pose questions and submit votes in real time while the meeting is in progress.
- (d) **For the BEST live streaming experience, it is advisable to use:**
	- **• a STABLE landline and to keep your video resolution at 240P; and**
	- **• the LATEST version of the recommended internet browser, namely Google Chrome, Firefox, Safari, Microsoft Edge or Opera**

#### **4. Appointment of Proxy**

- (a) The duly completed instrument appointing a proxy must be deposited at the office of the Company's Share Registrar, Boardroom at Ground Floor or 11<sup>th</sup> Floor, Menara Symphony, No. 5, Jalan Prof. Khoo Kay Kim, Seksyen 13, 46200 Petaling Jaya, Selangor Darul Ehsan, Malaysia. The instrument appointing a proxy may also be submitted to Boardroom electronically via BSIP at https://investor.boardroomlimited.com.
- (b) All completed instrument appointing a proxy must be received by the Company not less than 48 hours before the time fixed for holding of the 31<sup>st</sup> AGM, i.e. latest by Tuesday, 16 August 2022 at 10.00 a.m.
- (c) Members who wish to appoint proxy(ies) via BSIP, please refer to the Procedures for Electronic Lodgement of Proxy Form as set out in **Appendix 2**.

#### **5. Voting Procedures**

- (a) The voting will be conducted by way of poll in accordance with Paragraph 8.29A of the Main Market Listing Requirements of Bursa Malaysia Securities Berhad. The Company has appointed Boardroom as the Poll Administrator to conduct the poll by way of electronic polling (e-voting) and an independent scrutineer will verify and validate the poll results.
- (b) Members/proxies/corporate representatives/attorneys may proceed to vote on the resolutions from the commencement of the 31<sup>st</sup> AGM at 10.00 a.m. on Thursday, 18 August 2022 until the end of the voting session which will be announced by the Chairman of the meeting.
- (c) Upon closure of the voting session, the Scrutineer will verify the poll results. Thereafter, the Chairman will announce and declare whether the resolutions are successfully carried or not.
- (d) If you wish to participate in the meeting yourself, please do not submit any proxy form. You will not be allowed to participate in the meeting together with a proxy appointed by you.
- (e) If you have submitted your proxy form prior to the meeting and subsequently decide to participate in the meeting yourself, please write to bsr.helpdesk@boardroomlimited.com to revoke the appointment of your proxy(ies) at least 48 hours before the time fixed for holding of the AGM. On revocation, your proxy(ies) would not be allowed to participate in the meeting. In such event, you should advise your proxy(ies) accordingly.

#### **6. Submission of Questions**

- (a) Shareholders/proxies may submit their questions before the AGM no later than 10.00 a.m. on Tuesday, 16 August 2022 by submitting to:
	- ir@ambankgroup.com; or
	- https://investor.boardroomlimited.com [Click **"Submit Questions"** after selecting **"AMMB Holdings Berhad (31st) Annual General Meeting"** from **"Corporate Meeting"**]

(b) Shareholders/proxies may also type their questions in the chat box at any time during the virtual AGM.

In order to ensure a smooth and efficient conduct of the AGM, questions that are repetitive in nature and/or have been previously answered will not be specifically addressed. The Board and Management of the Company will endeavour to provide the responses at the virtual AGM. However, being mindful of time constraints, some responses may be emailed after the conclusion of the virtual AGM.

### **7. Recording or Photography**

Strictly no recording or photography of the proceedings of the 31st AGM.

#### **8. Integrated Report 2022 and Share Buy-Back Statement**

(a) The Integrated Report 2022 and Share Buy-Back Statement are available on the Company's corporate website and can be downloaded from our designated website link:

https://www.ambankgroup.com/eng/InvestorRelations/AnnualReports/Pages/<br>Actorilis default.aspx

- (b) The Integrated Report 2022 and Share Buy-Back Statement are also available on the website of Bursa Malaysia Securities Berhad at bursamalaysia.com under Company Announcements of AMMB.
- (c) You may also request for a printed copy of the Integrated Report 2022 from the Company Secretary by submitting your request to ir@ambankgroup.com or from our Share Registrar as per the contact details set out below.

### **9. Enquiry**

If you have any enquiries prior to the AGM, please contact the following persons during office hours, i.e. from 9.00 a.m. to 5.45 p.m. (Mondays – Fridays):

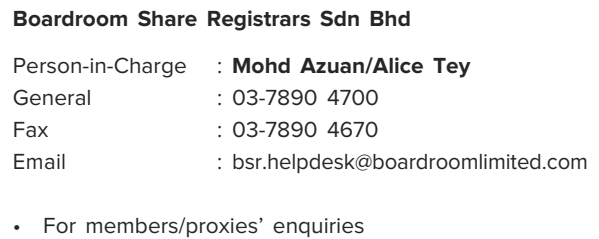

• For assistance relating to the electronic lodgement of proxy form of AGM as well as the use of RPV

# **ADMINISTRATIVE GUIDE FOR ANNUAL GENERAL MEETING**

### **PROCEDURES FOR REMOTE PARTICIPATION AND VOTING (RPV)**

Kindly follow the steps below on how to request for a login ID and password in order to participate in the 31<sup>st</sup> AGM remotely:

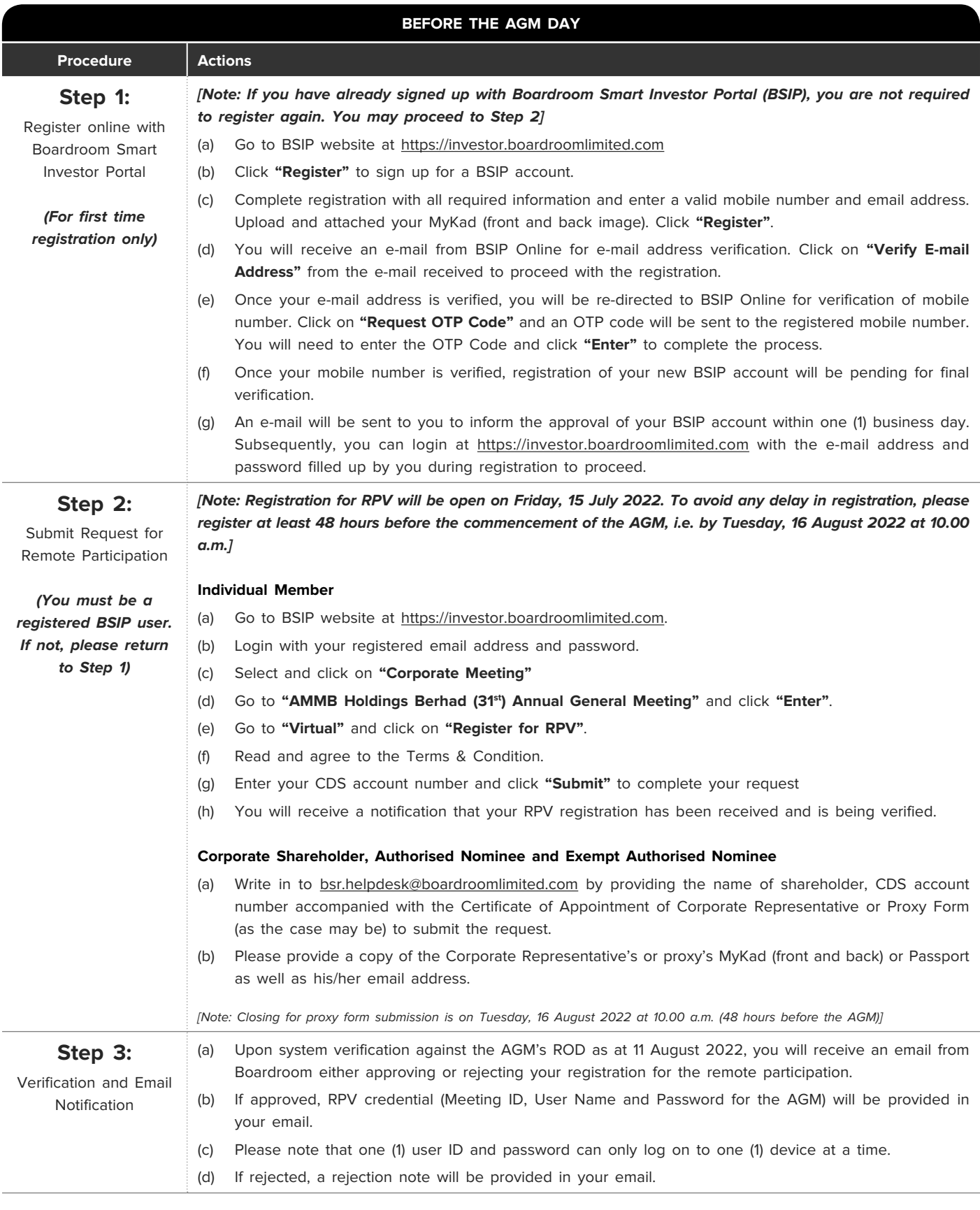

# **ADMINISTRATIVE GUIDE FOR ANNUAL GENERAL MEETING**

**Appendix 1**

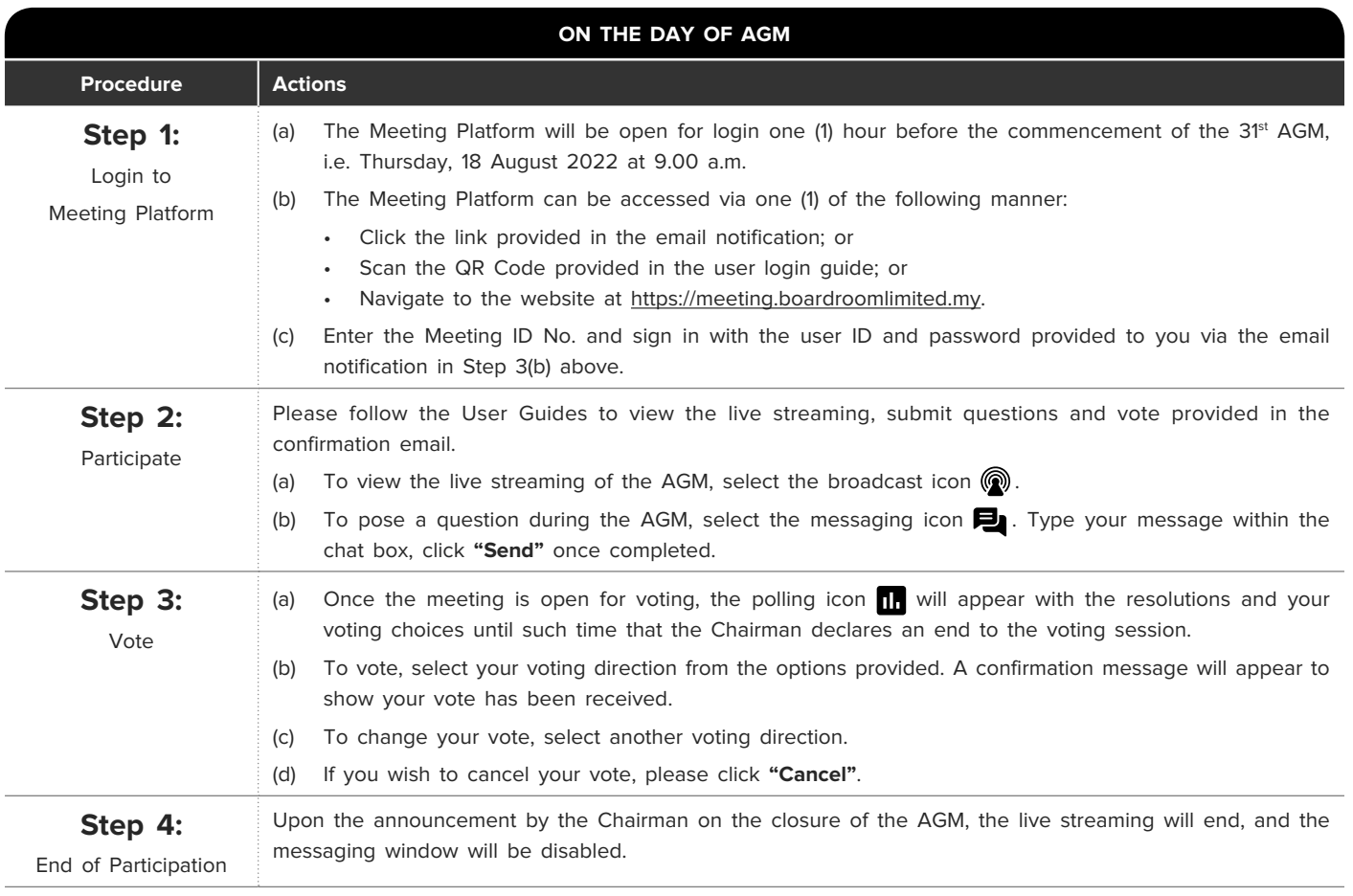

# **ADMINISTRATIVE GUIDE FOR ANNUAL GENERAL MEETING**

**Appendix 2**

## **PROCEDURES FOR ELECTRONIC LODGEMENT OF PROXY FORM**

To appoint proxy(ies) via online, please follow the steps below:

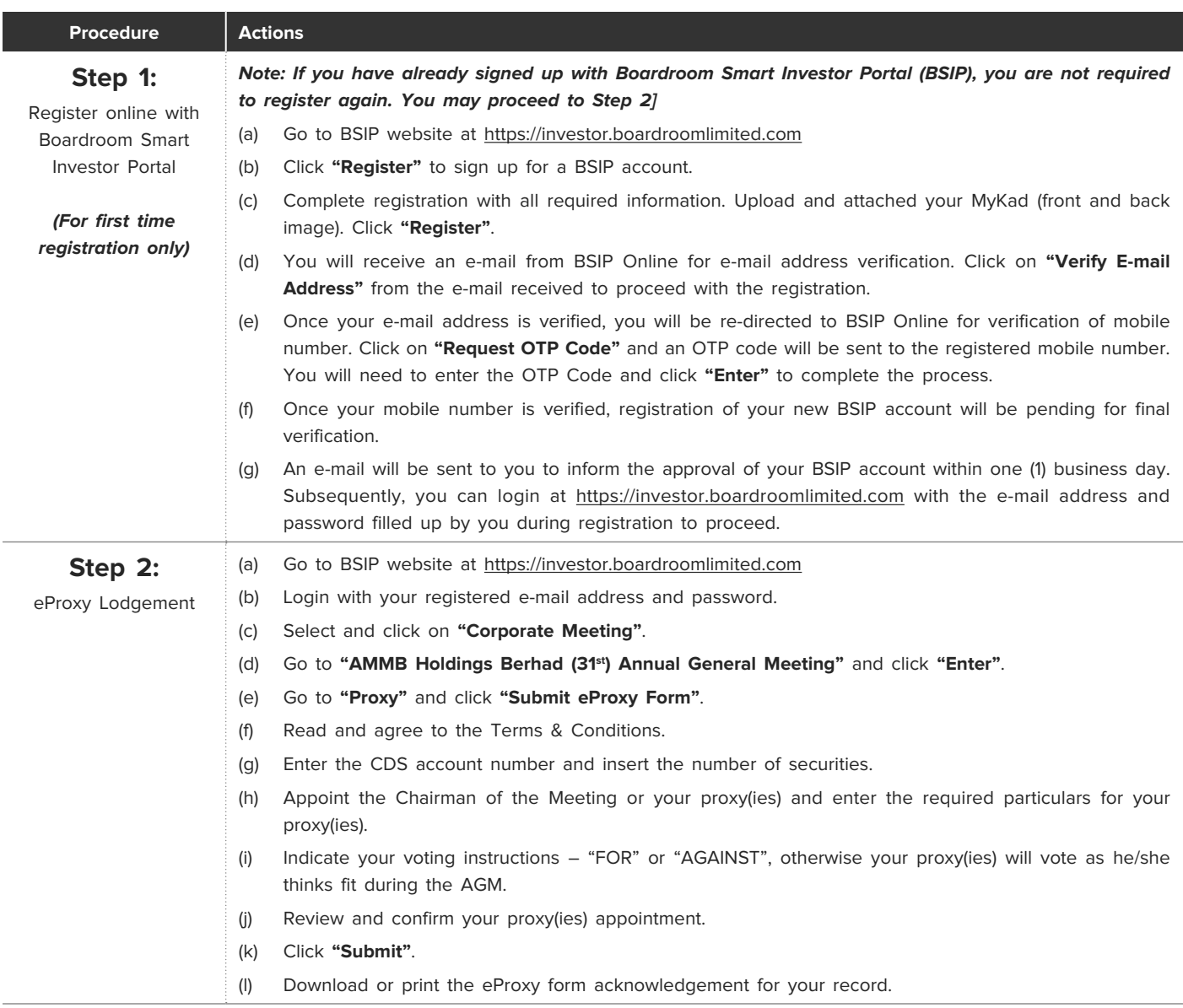

Note: Closing for proxy form submission is on Tuesday, 16 August 2022 at 10.00 a.m. (48 hours before the AGM).